## **Smart Attachments Home**

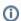

Try our new app Smart Attachments for Confluence. Store your project documents, artifacts, and media assets in the shareable space storage in Confluence. See the app in action.

Watch the add-on in action!

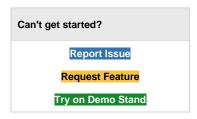

Manage attachments in Jira with the following capabilities:

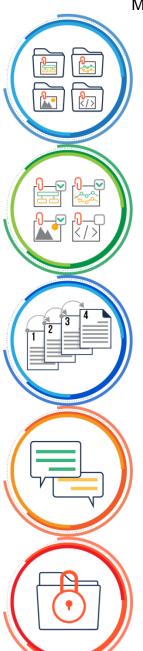

Managing Workflow
Automations
Attachment
Categories
Bulk Operations
Document Revisions
Comment Threads
Access Restrictions
Workflow
Automations

## Overview

Management of attachments in Atlassian JIRA can be a rather frustrating and boring task. All the time you need to locate the appropriate file on the list with others. This can become a rather time-consuming task if the issue includes ten or more attachments.

**Smart Attachments** is a document management tool for Jira. It provides you with the following benefits:

- Upload and distribute attachments between categories in Jira issues.
- Upload and move files between categories via drag-n-drop.
- Upload files to categories in any section or on any form of Jira.
- Track the full history of updates and changes in your documents with document revisions.
- · Collaborate on documents with your team through comment threads.
- Easily complete routine operations on batches of attachments.
- Share attachments with colleagues and business partners by email.
- Keep important documents in the project storage with the centralized access to them.
- Automate execution of operations on attachments during issue transitions.
- Validate availability of specific attachments before updating a status of your issues.
- Find issues with the required attachments and documents in Jira.

## View documentation

- Smart Attachments for Jira Cloud - Getting Started
- App's Guide
  - How to start using the app
  - How to manage the view of attachments
  - How to manage labels of attachments
  - How to manage bulk operations on attachments
  - How to group attachments
  - How to add revisions to attachments
  - How to manage all attachments of the Jira project
  - How to search for issues with attachments
  - FAQ about Smart Attachments Cloud
- Admin's Guide
  - How to administer labels
  - How to index attachments
  - How to configure the validator
  - How to configure the post function
  - Smart
    Attachments for
    Jira Cloud Privacy Policy

Unknown macro: 'seo-metadata'

- Release Notes Cloud
  - Smart Attachments -1.6.13-AC
  - Smart Attachments -1.6.12-AC
  - Smart Attachments -1.6.11 -AC
  - O Smart Attachments -1.6.10-AC
  - Smart Attachments -1.6.9-AC
  - Smart Attachments -1.6.8-AC
  - Smart Attachments -1.6.7-AC
  - Smart
    Attachments 1.6.6-AC
  - Smart Attachments -1.6.5-AC
  - Smart Attachments -1.6.4-AC
  - Smart Attachments -1.6.3-AC
- Security, Migration, and Feature Parity
   Difference
  - Difference between Server /Data Center and Cloud versions
  - Pre-Migration Assessment Checklist
  - Migration from Server/DC to Cloud
  - FAQ about Security